## <span id="page-0-0"></span>Data with Semantics – RDF(S)

Petr Křemen, Michal Med

October 3, 2019

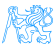

## **Outline**

## $1$  [RDF\(S\)](#page-2-0)

- [Core RDF](#page-3-0)
- [Metamodeling in RDFS](#page-37-0)
- [RDF Syntaxes](#page-45-0)
- **[RDF Datasets](#page-51-0)**
- [Semantics of RDF\(S\)](#page-54-0)

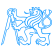

#### [RDF\(S\)](#page-2-0)

<span id="page-2-0"></span>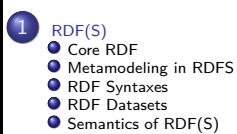

# [RDF\(S\)](#page-2-0)

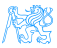

## [Core RDF](#page-3-0)

<span id="page-3-0"></span>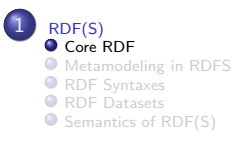

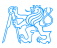

## RDF Basics

### • RDF 1.0 - W3C Recommendation in 2004,

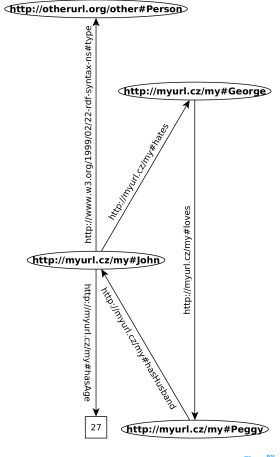

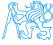

## RDF Basics

- RDF 1.0 W3C Recommendation in 2004,
- Intuitivelly, RDF document is a graph, where each node is either an IRI (ellipse), a literal (rectangle), or a blank node (blank ellipse)

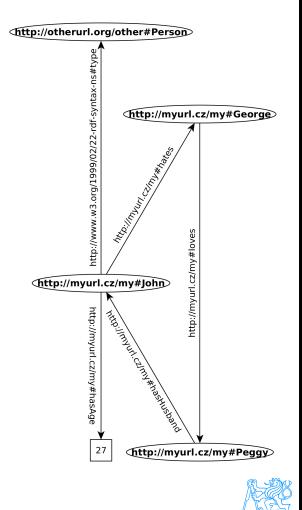

## RDF Basics

- RDF 1.0 W3C Recommendation in 2004,
- Intuitivelly, RDF document is a graph, where each node is either an IRI (ellipse), a literal (rectangle), or a blank node (blank ellipse)
- RDF document is a set of statements about resources in expression of triples (Subject, Predicate, Object)

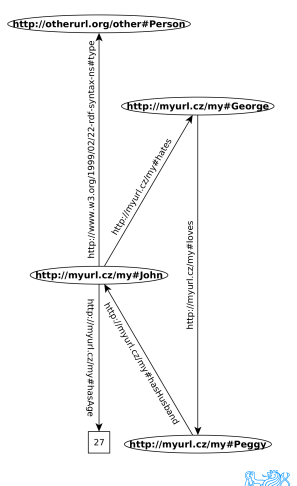

## Main Definitions

### **Definitions**

RDF Graph is a set of RDF triples,

RDF Triple is an ordered triple of the form (Subject*,* Predicate*,* Object):

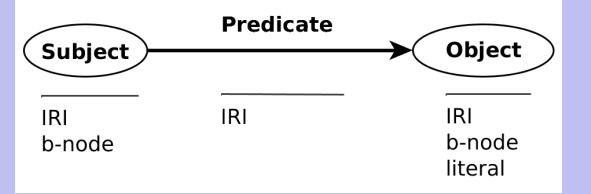

RDF Term is either an IRI, a blank node, or a literal RDF Source is a mutable source of RDF graphs (e.g. RDF4J Graph store)

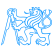

## IRIs

- $\bullet$  IRI  $=$  Internationalized Resource Identifier
- denotes a *document*, or a real thing

<http://myurl.cz/my#Peggy> <http://myurl.cz/my/document-about-peggy>

- using hash  $(\#)$  or slash  $($ ) for delimiting particular entities in a namespace
- $\bullet$  mapped to URIs  $=$  backwards-compatibility

### **Note**

- Two IRIs are equal iff their string representations are equal.
- No IRI is equal to any blank node, or literal.

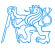

## **Literals**

**o** denote basic data values, like strings, integers, or calendar data.

### **Definition**

A literal consists of:

a lexical form , being a Unicode string,

a datatype IRI , being an IRI identifying a datatype,

a language tag , iff the datatype IRI is [http://www.w3.org/1999/](http://www.w3.org/1999/02/22-rdf-syntax-ns#langString) [02/22-rdf-syntax-ns#langString](http://www.w3.org/1999/02/22-rdf-syntax-ns#langString).

Two literals are equal iff their 1) lexical forms, 2) datatypes, 3) language tags equal.

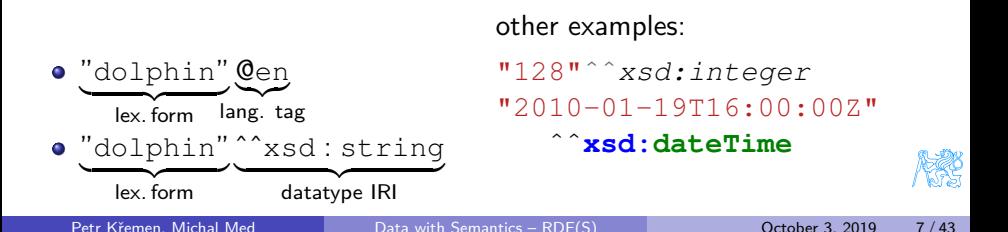

## **Datatypes**

 $\bullet$  reused from XML Schema (e.g.  $xsd:string$ ) plus  $pdf:HTML$  and rdf:XMLLiteral

### Definition

A datatype consists of:

lexical space , e.g. a set {"0"*,* "01"*, . . .*} of strings made of numbers 0-9.

```
value space, e.g. a set of integers \{0, 1, \ldots, \infty\},\
```
lexical-to-value mapping  $L2V$ , e.g.

L2V(datatype for  $xsd : integer$ ) =  $\{\langle "01", 1\rangle, ...\}$ .

- most XML Schema built-in datatypes:
	- xsd:string,xsd:boolean, xsd:integer, xsd:decimal, xsd:dateTimeStamp,xsd:base64Binary, . . .
- rdf:HTML for embedding HTML as literals
- rdf:XMLLiteral for embedding XML as literals
- custom datatypes can be defined on different levels XML Schema, OWL 2, . . .

### **Namespaces**

In many RDF syntaxes, namespaces can be abbreviated by means of prefixes for the sake of readability, e.g. rdf:type denotes the IRI

http://www.w3.org/1999/02/22-rdf-syntax-ns#type. But rdf:type is not itself an IRI.

- rdf: represents the vocabulary of RDF http://www.w3.org/1999/02/22-rdf-syntax-ns#. This vocabulary defines basic resources, like rdf:type, rdf:Property.
- rdfs: represents the RDFS vocabulary http://www.w3.org/2000/01/rdf-schema# for metamodeling, like rdfs:Class, or rdfs:subPropertyOf.
- xsd: represents the XML Schema vocabulary http://www.w3.org/2001/XMLSchema#, for referencing datatypes reused by RDF, like xsd: integer, or xsd: string.

#### Note

We will slightly abuse syntax and use shortened versions of IRIs (e.g.  $\text{ref:type}$ ) in place of IRIs (http://www.w3.org/1999/02/22-rdf-syntax-ns#type). Often, a shortened IRI with empty prefix (e.g.  $:x$ ) is used in examples. In such cases, the namespace is fixed, but unimportant for the example, if not stated otherwise.

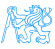

## Vocabularies

Various predefinied vocabularies can be reused in your data, e.g.:

- schema.org <http://schema.org/docs/schemas.html>
- Dublin Core <http://dublincore.org/documents/dc-rdf/>, [https://www.dublincore.org/specifications/](https://www.dublincore.org/specifications/dublin-core/dcmi-terms/) [dublin-core/dcmi-terms/](https://www.dublincore.org/specifications/dublin-core/dcmi-terms/)
- FOAF <http://www.foaf-project.org/>
- VOID <http://www.w3.org/TR/void/>
- . . . and many others

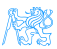

## Blank Nodes (b-nodes)

**•** denote existentially quantified variables,

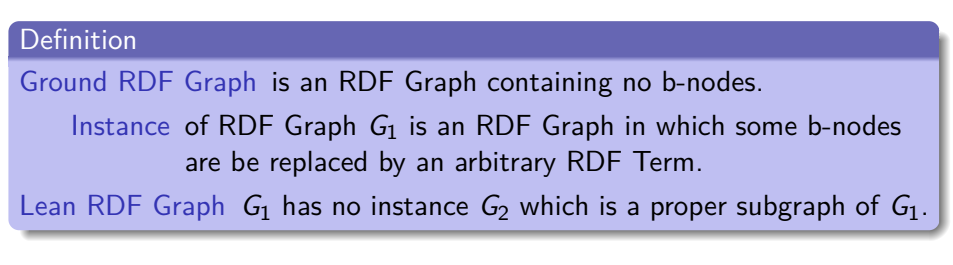

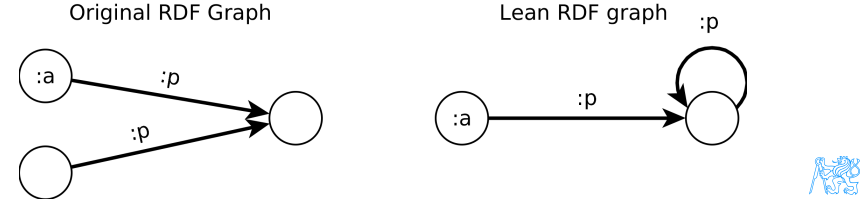

## Blank Nodes (b-nodes)

- **•** denote existentially quantified variables,
- have local scope to the RDF document and cannot be reused,

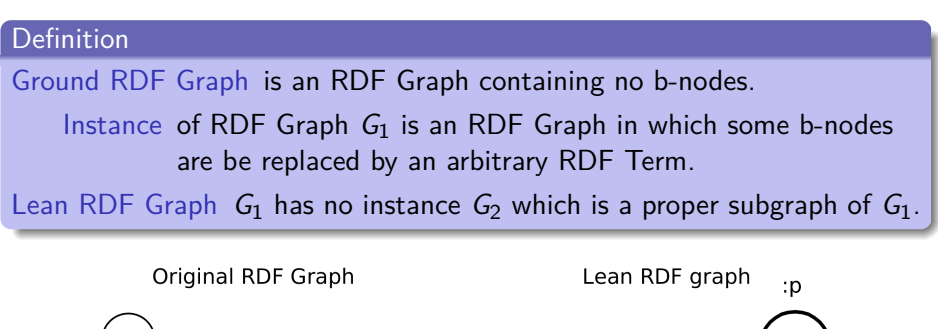

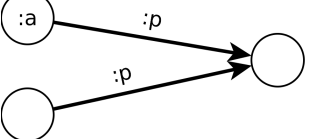

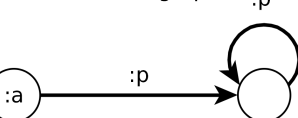

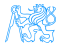

## Blank Nodes (b-nodes)

- **•** denote existentially quantified variables,
- have local scope to the RDF document and cannot be reused,
- $\bullet$  in Turtle/N-TRIPLES/SPARQL have  $\Box$ : prefix, e.g.  $\Box$ : x,

### **Definition**

Ground RDF Graph is an RDF Graph containing no b-nodes.

Instance of RDF Graph  $G_1$  is an RDF Graph in which some b-nodes are be replaced by an arbitrary RDF Term.

Lean RDF Graph  $G_1$  has no instance  $G_2$  which is a proper subgraph of  $G_1$ .

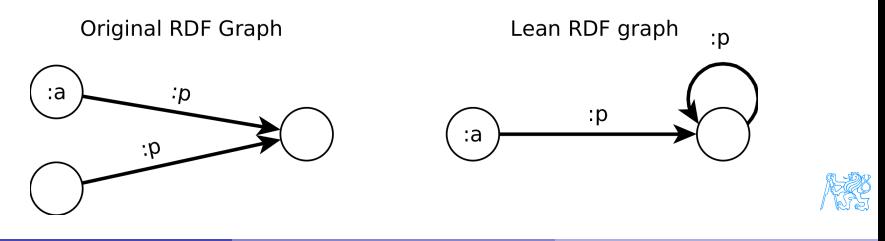

describing higher-order statements (reification)

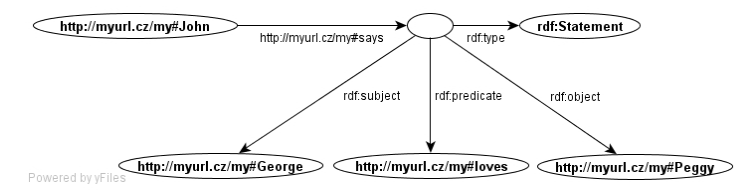

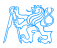

describing higher-order statements (reification)

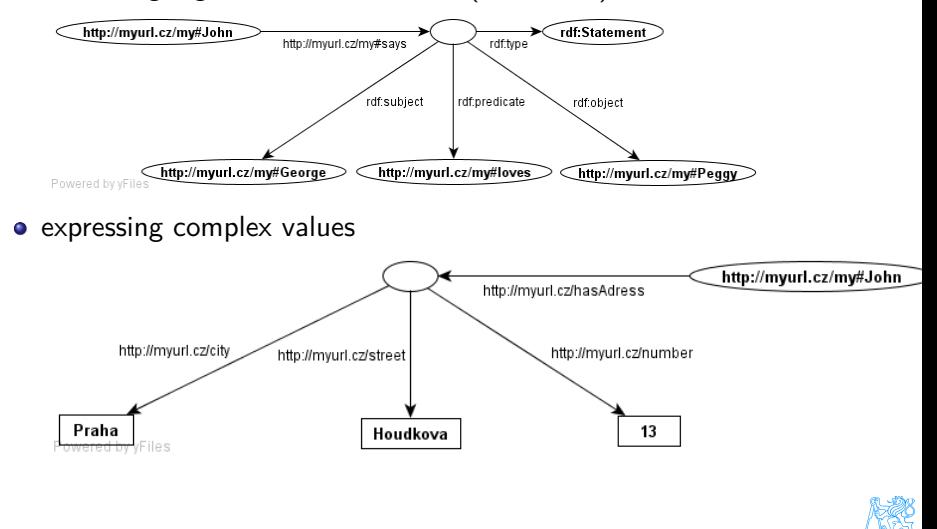

**•** describing higher-order statements (reification)

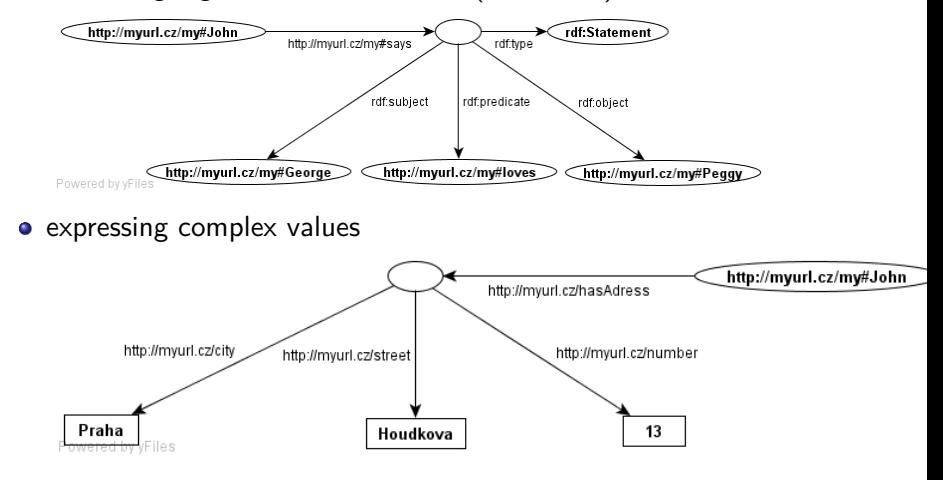

 $\bullet$  container description – multisets, sequences, alternatives

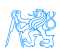

**•** describing higher-order statements (reification)

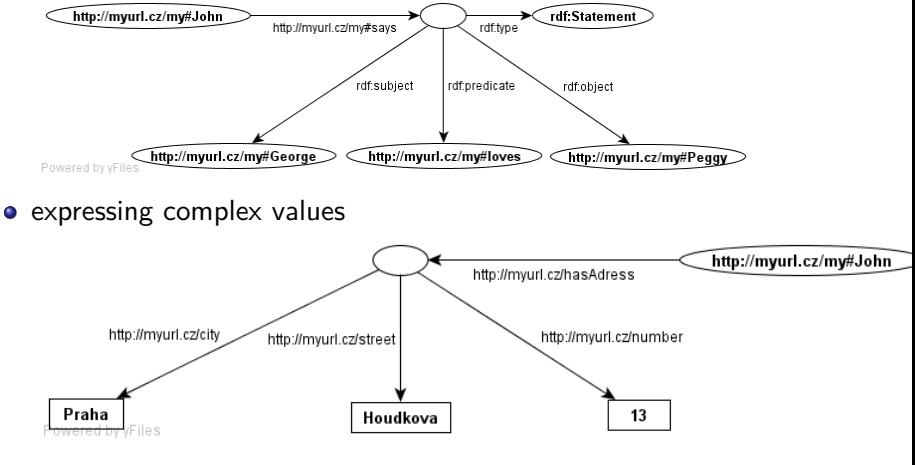

container description – multisets, sequences, alternatives

• modeling n-ary relations (e.g. birth)

## Blank Node Skolemization

- replacing the blank nodes with fresh IRIs (Skolem IRI) to allow stronger identification of those resources
- the meaning of the RDF graph remains the same as before skolemization
- skolemized IRIs http://.../.well-known/genid/xxx, where xxx is a placeholder for a generated identifier.

**Original RDF Graph** 

Skolemized RDF Graph

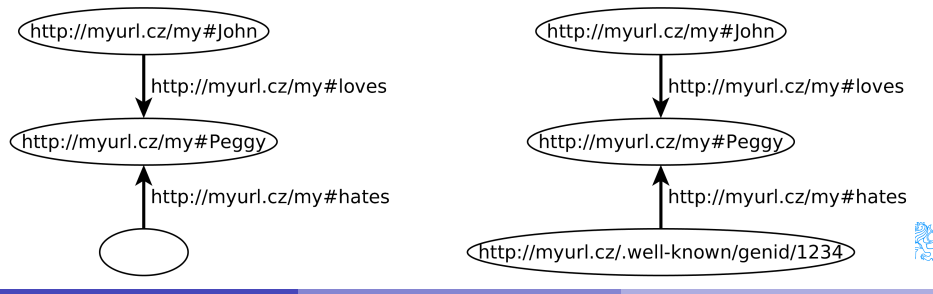

o rdf:Bag denotes an unordered sets of possibly repeating elements (multiset),

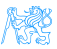

- o rdf:Bag denotes an unordered sets of possibly repeating elements (multiset),
- o rdf: Seq denotes an ordered seequence,

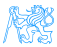

- o rdf:Bag denotes an unordered sets of possibly repeating elements (multiset),
- o rdf:Seq denotes an ordered seequence,
- rdf:Alt denotes an alternative choice from given resources/literals,

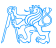

- o rdf:Bag denotes an unordered sets of possibly repeating elements (multiset),
- o rdf:Seq denotes an ordered seequence,
- rdf: Alt denotes an alternative choice from given resources/literals,
- Container elements can be addressed by means of the  $\text{rdf}$  :  $\text{-x}$ property, where 'x' is a positive number,

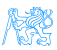

- o rdf:Bag denotes an unordered sets of possibly repeating elements (multiset),
- o rdf:Seq denotes an ordered seequence,
- $\bullet$   $\text{rdf:Alt}$  denotes an alternative choice from given resources/literals,
- Container elements can be addressed by means of the  $\text{rdf}$  :  $\text{-x}$ property, where 'x' is a positive number,
- Containers are not closed someone else can assert statements assigning elements to our container,

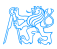

- o rdf:Bag denotes an unordered sets of possibly repeating elements (multiset),
- o rdf:Seq denotes an ordered seequence,
- $\bullet$   $\text{rdf:Alt}$  denotes an alternative choice from given resources/literals,
- Container elements can be addressed by means of the  $\text{rdf}$  :  $\text{-x}$ property, where 'x' is a positive number,
- Containers are not closed someone else can assert statements assigning elements to our container,
- Containers can be modeled by means of blank nodes.

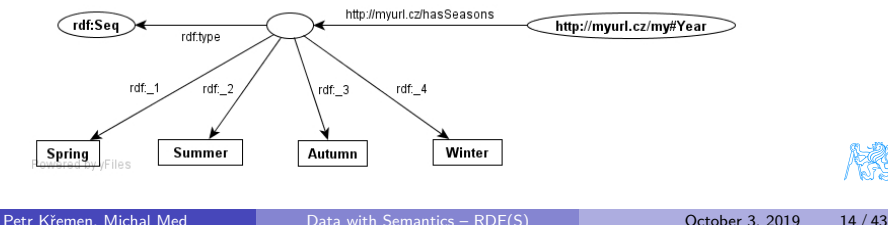

## RDF collections

### represent "closable" containers, similarly as LISP/Prolog lists

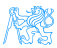

## RDF collections

- **•** represent "closable" containers, similarly as LISP/Prolog lists
- rdf: List represents a list; the list head is available through rdf:first and the property is available through rdf:rest. The list can be closed by means of an empty list  $\text{rdf:nil.}$

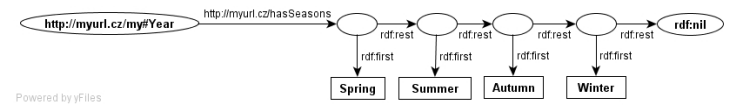

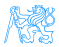

## RDF Model – Axiomatic Triples

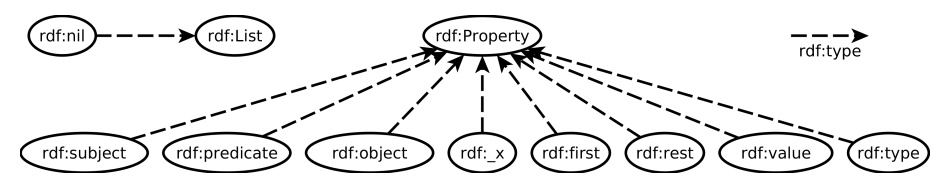

<span id="page-29-0"></span>Figure: Visualization of axiomatic triples of RDF. Precise definition can be found in [**Patel-Schneider:14:RS**]

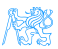

### RDF 1.1 Primer – W3C Working Group Note [**Schreiber:13:RP**]

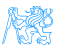

- RDF 1.1 Primer W3C Working Group Note [**Schreiber:13:RP**]
- a set of W3C Recommendations in February 2014

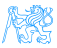

- RDF 1.1 Primer W3C Working Group Note [**Schreiber:13:RP**]
- a set of W3C Recommendations in February 2014
- main differences to RDF 1.0:

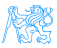

- RDF 1.1 Primer W3C Working Group Note [**Schreiber:13:RP**]
- a set of W3C Recommendations in February 2014
- **•** main differences to RDF 1.0:
	- identification of resources by IRIs

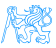

- RDF 1.1 Primer W3C Working Group Note [**Schreiber:13:RP**]
- a set of W3C Recommendations in February 2014
- **•** main differences to RDF 1.0:
	- identification of resources by IRIs
	- all literals are typed, new datatypes introduced:

```
rdf:langString
rdf:HTML
rdf:XMLLiteral
```
The last two are non-normative in RDF 1.1

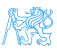

- RDF 1.1 Primer W3C Working Group Note [**Schreiber:13:RP**]
- a set of W3C Recommendations in February 2014
- **•** main differences to RDF 1.0:
	- identification of resources by IRIs
	- all literals are typed, new datatypes introduced:

```
rdf:langString
rdf:HTML
rdf:XMLLiteral
```
The last two are non-normative in RDF 1.1

• additional XSD datatypes

xsd:duration, xsd:dayTimeDuration, xsd:yearMonthDuration, xsd:dateTimeStamp

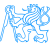

- RDF 1.1 Primer W3C Working Group Note [**Schreiber:13:RP**]
- a set of W3C Recommendations in February 2014
- **•** main differences to RDF 1.0:
	- identification of resources by IRIs
	- all literals are typed, new datatypes introduced:

```
rdf:langString
rdf:HTML
rdf:XMLLiteral
```
The last two are non-normative in RDF 1.1

• additional XSD datatypes

xsd:duration, xsd:dayTimeDuration, xsd:yearMonthDuration, xsd:dateTimeStamp

• additional serialization - JSON-LD, Turtle, TriG, N-Quads

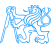

## <span id="page-37-0"></span>[Metamodeling in RDFS](#page-37-0)

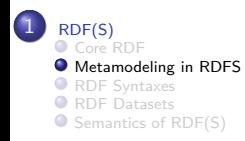

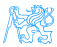

## RDFS Basics

- $\bullet$  RDFS = RDF Schema
- simple metamodeling language
- rdfs being shortcut for <http://www.w3.org/2000/01/rdf-schema#>
- o rdf being shortcut for <http://www.w3.org/1999/02/22-rdf-syntax-ns#>
- RDF Schema 1.0 W3C Recommendation in 2004 [**Brickley:04:RVD**]
- **•** basic metamodeling vocabulary:

```
rdf:type,
rdfs:Class,
rdfs:subClassOf,
rdf:Property,
rdfs:subPropertyOf,
rdfs:domain,
rdfs:range
```
### o define instances :

**ex:John rdf:type ex:Person** .

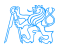

### **o** define instances :

**ex:John rdf:type ex:Person** .

### define classes (class rdfs:Class) :

**ex:Person rdf:type rdfs:Class** .

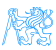

### **o** define instances :

**ex:John rdf:type ex:Person** .

o define classes (class rdfs: Class) :

**ex:Person rdf:type rdfs:Class** .

create class hierarchies (property rdfs:subClassOf) :

**ex:Woman rdfs:subClassOf ex:Person** .

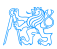

### **o** define instances :

**ex:John rdf:type ex:Person** .

o define classes (class rdfs: Class) :

**ex:Person rdf:type rdfs:Class** .

create class hierarchies (property rdfs:subClassOf) :

**ex:Woman rdfs:subClassOf ex:Person** .

**•** multiple inheritance :

**ex:Woman rdfs:subClassOf ex:Person** . **ex:Woman rdfs:subClassOf ex:Female**.

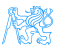

### **Properties**

property definitions (resource rdf:Property) :

```
ex:hasParent rdf:type rdf:Property .
```
**• creation of property hierarchies (property**  $rdfs:subPropertyOf$ **)**:

**ex:hasMother rdfs:subPropertyOf ex:hasParent**.

- **o** multiple inheritance
- domain and range definition :

```
ex:hasMother rdfs:domain ex:Person .
ex:hasMother rdfs:range ex:Woman
```
domains/ranges considered as conjunction :

```
ex:hasMother rdfs:range ex:Person .
ex:hasMother rdfs:range ex:Female .
```
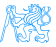

## RDFS Model – Axiomatic Triples

red nodes - instances of rdf:Property

green nodes - instances of rdfs:Datatype

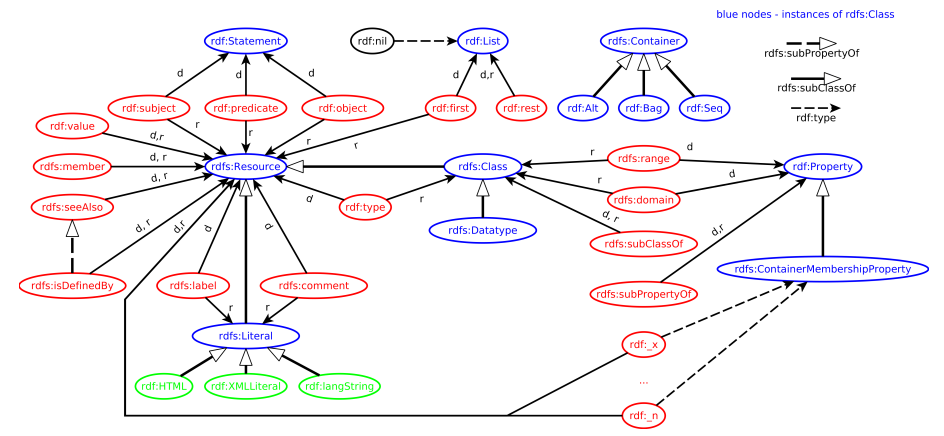

<span id="page-44-0"></span>Figure: Visualization of axiomatic triples of RDFS. Precise definition can be found in [**Patel-Schneider:14:RS**]

# <span id="page-45-0"></span>[RDF Syntaxes](#page-45-0)

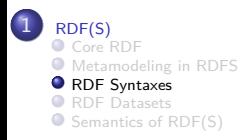

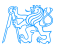

## Syntaxes

Turtle family

- N-TRIPLES , simple triples, for batch processing
	- TURTLE , well-readable, compact
		- TriG , extension of TURTLE for multiple graphs (RDF datasets)
	- N-QUADS , extension of N-TRIPLES for multiple graphs (RDF datasets)
	- RDF/XML , a frame-based syntax
	- JSON-LD , JSON syntax for RDF 1.1
		- RDF-A , syntax for embedding RDF 1.1 into HTML

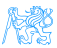

## N-TRIPLES

suitable for loading large data volumes

<http://www.myurl.cz/my#George> <http://www.myurl.cz/my#loves> <http://www.myurl.cz/my#Peggy> <http://www.myurl.cz/my#Peggy> <http://www.myurl.cz/my#hasHusband> <http://www.myurl.cz/my#John> <http://www.myurl.cz/my#John> <http://www.myurl.cz/my#hates> <http://www.myurl.cz/my#George> . <http://www.myurl.cz/my#John> <http://www.w3.org/1999/02/22-rdf-syntax-ns#type> <http://www.otherurl.org/other#Person> . <http://www.myurl.cz/my#John> <http://www.myurl.cz#hasAge> "27"ˆˆ<http://www.w3.org/2001/XMLSchema#integer> .

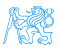

## TURTLE

### extension of N-TRIPLES, allowing shortcuts

**@prefix rdf:** <http://www.w3.org/1999/02/22-rdf-syntax-ns#> . **@prefix my:** <http://www.myurl.cz/my#> . **@prefix xsd:** <http://www.w3.org/2001/XMLSchema#> . **my:George my:loves my:Peggy** . **my:Peggy my:hasHusband my:John** . **my:John rdf:type** <http://www.otherurl.org/other#Person> ; **my:hates my:George** ; **my:hasAge** "27"ˆˆxsd:integer.

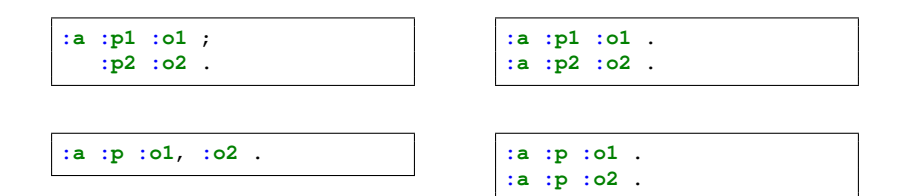

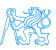

## TURTLE

extension of N-TRIPLES, allowing shortcuts

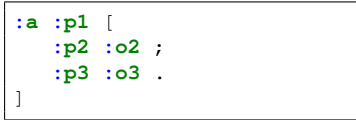

**:a :p** (**:o1 :o2 :o3** ). **:a :p** \_**:a** .

$$
: a : p1 = x .
$$
  
= x : p2 : o2 .  
= x : p3 : o3 .

\_**:a rdf:first :o1** . \_**:a rdf:rest** \_**:b** . \_**:b rdf:first :o2** . \_**:b rdf:rest** \_**:c** . \_**:c rdf:first :o3** . \_**:c rdf:rest rdf:nil** .

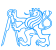

## RDF/XML

readable, expressive, plenty of syntactic sugar

```
<rdf:RDF xmlns:rdf="http://www.w3.org/1999/02/22-rdf-syntax-ns#"
         xmlns:base="http://myurl.cz/my#"
         xmlns:my="http://myurl.cz/my#"
        xmlns:other="http://otherurl.org/other#">
<rdf:Description rdf:ID="George">
  <my:loves rdf:about="http://myurl.cz/my#Peggy"/>
</rdf:Description>
<rdf:Description rdf:ID="Peggy">
  <my:hasHusband rdf:about="http://myurl.cz/my#John"/>
</rdf:Description>
<other:Person rdf:ID="John">
  <my:hates rdf:about="http://myurl.cz/my#George"/>
  <my:hasAge rdf:datatype="http://www.w3.org/2001/XMLSchema#integer">
    27
  </my:hasAge>
</other:Person>
</rdf:RDF>
```
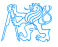

## <span id="page-51-0"></span>[RDF Datasets](#page-51-0)

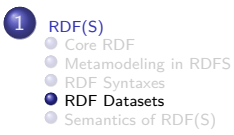

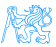

### Definition

RDF dataset is a collection of RDF graphs:

```
DS = \{DG, (i_1, G_1), \ldots, (i_n, G_n)\}\
```
consisting of a **default (unnamed) RDF graph** DG and zero or more **named RDF graphs**  $G_k$  identified by their  $IRI/blank$  node  $i_k$ .

- Default graphs might be independent on named graphs (in RDF4J they are not – default graph contains union of all named graphs).
- Blank nodes can be reused between different graphs in a single RDF dataset.
- For SPARQL 1.1, RDF dataset cannot use blank nodes as graph names.

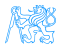

## RDF Merge

- **Merge** of RDF graphs  $G_1$  and  $G_2$  is an RDF graph created as follows:
	- rename b-nodes in  $G_1$ , so that no b-node label occur in both  $G_1$  and  $G_2$ .
	- union  $G_1$  and  $G_2$ .
- **•** Example:

```
\bullet G_1 :
```

```
@prefix : <http://www.myurl.cz/my#> .
:a :p _:b .
:a :q _:c .
```
 $\bullet$   $G_2$  :

```
@prefix : <http://www.myurl.cz/my#> .
:a :s _:c .
:a :t _:d .
```
• merge of  $G_1$  and  $G_2$ :

**@prefix :** <http://www.myurl.cz/my#> . **:a :p** \_**:b** . **:a :q** \_**:c** . **:a :s** \_**:e** . **:a :t** \_**:d** .

# <span id="page-54-0"></span>[Semantics of RDF\(S\)](#page-54-0)

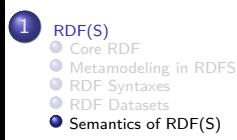

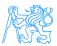

## Entailment Regimes and Semantic Extension Precise definition of RDF semantics can be found in [**Patel-Schneider:14:RS**]

### Definition

Semantic Extension is a set of semantic constraints on an RDF graph. Entailment Regime is a set of entailments defined by the corresponding semantic extension.

- Four entailment regimes are predefined in RDF specs: Simple entailment provides only structural matching of graphs with possible b-node renaming RDF entailment interprets RDF vocabulary RDFS entailment interprets RDF and RDFS vocabularies D entailment additionally interprets datatypes
- All entailment regimes must be *monotonic* extensions of simple entailment

## Simple Interpretation

### Definition

A finite interpretation  $I = (IR, IP, IEXT, IS, IL)$  w.r.t. vocabulary

- $N = (N_{IRI}, N_{Iit})$  is defined as follows:
	- $\bullet$  IR is a set of resources
	- IP is a set of properties (often IP  $\subseteq$  IR)
	- IEXT is a mapping IEXT : IP  $\rightarrow$  IR  $\times$  IR
	- $\bullet$  IS is a mapping IS :  $N_{IRI}$   $\rightarrow$  IR ∪ IP
	- IL is a partial mapping IL :  $N_{lit} \rightarrow IR$

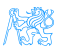

## Simple Interpretation Example

- **@prefix :** <http://www.myurl.cz/my#> . **:John :loves :Mary** . **:John :childcount** 2 .
	- $IR = \{John, Mary, 2\}$  (real resources)
	- $\bullet$  IP  $=\{loves, children\}$  (real properties)
	- $\bullet$  IEXT = {(loves,  $\langle$  John, Mary)*)*,  $(\textit{children}, \langle \textit{John}, 2 \rangle)$ }
	- $\bullet$   $IS = \{$  (http://www.myurl.cz/my#John, John), hhttp : *//*www*.*myurl*.*cz*/*my#Mary*,* Maryi*,*  $\langle$ http://www.myurl.cz/my#loves, loves),  $\langle$ http : //www.myurl.cz/my#childcount, *childcount*}}
	- $\bullet$  IL  $=$ {h"2"ˆˆhttp : *//*www*.*w3*.*org*/*2001*/*XMLSchema#integer*,* 2i}

## Simple Entailment

Simple entailment is just a "structural matching with b-node rewriting."

Semantic Conditions on Simple Entailment

- if E is a literal, then  $I(E) = IL(E)$
- if E is an IRI, then  $I(E) = IS(E)$
- **•** if E is a ground triple  $(s, p, o)$ , then  $I(E) = true$  iff  $I(p) \in IP$  and  $\langle I(s), I(o) \rangle \in IEXT(I(p))$
- if  $E$  is a ground RDF graph, then  $I(E)=$  true iff  $I(E^{\prime})=$  true for each triple  $E' \in E$
- **•** if E is an RDF graph, then  $I(E) = true$  iff there exists a mapping  $A : N_{bnode} \rightarrow IR$ , such that  $I(A(E)) = true$ , where each blank node B is replaced by  $A(B)$ .

### Simple Entailment

- **a** graph  $G_1$  (simply) entails graph  $G_2$  (denoted  $G_1 \models G_2$ ) if  $I(G_2) = true$  whenever  $I(G_1) = true.$
- if  $G_1 \models G_2$  and  $G_2 \models G_1$  then they are logically equivalent.

## How to Check Simple Entailment ?

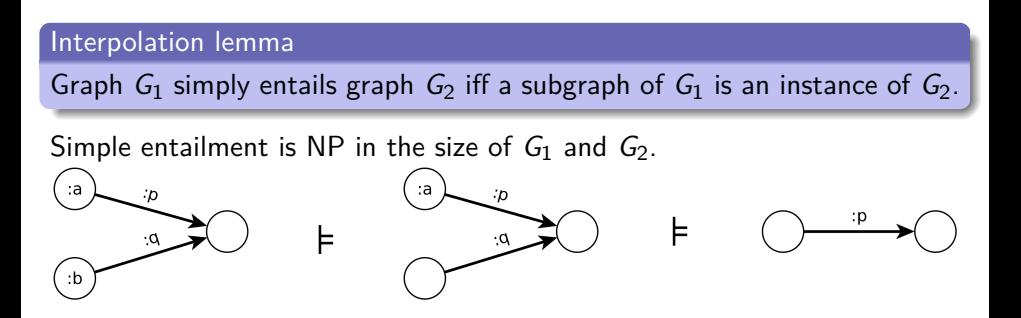

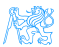

## D-Entailment

In addition to blank nodes, D-entailment  $(=_D)$  interprets datatypes in the set  $D$  of recognized datatypes. Literals with non-recognized datatypes are treated as uninterpreted.

### Semantic Conditions on D-Entailment

- if rdf : langString  $\in D$ , then for each literal lex@lang:,  $IL(lex@lang) = \langle lex, lowercase(lang) \rangle$
- if  $dIRI \in D$ , then for each literal lex^^dlRI:  $IL(lex \hat{\ }$ dIRI) = L2V(I(dIRI))(lex), where
	- $\bullet$  I(dIRI) is a datatype identified by dIRI
	- $L2V(d)$  transforms a lexical value to the value space of d.

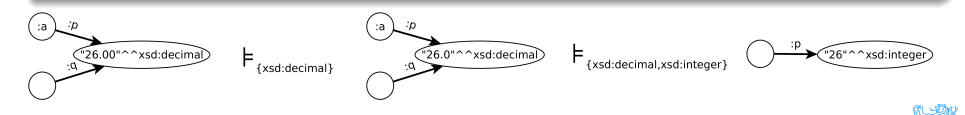

## RDF-Entailment

In addition to D-entailment, RDF-entailment w.r.t  $D$  interprets properties in the RDF vocabulary.

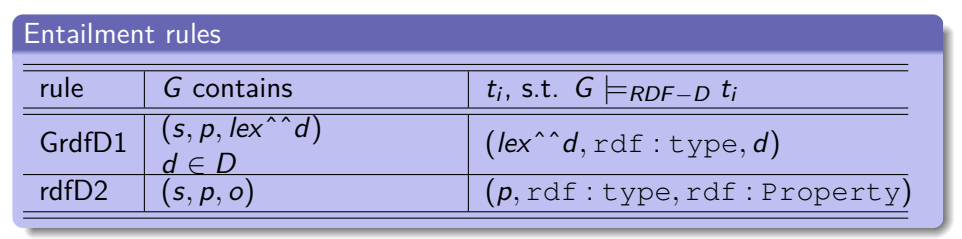

For example:

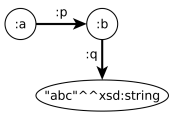

 $\models$ <sub>RDF-{xsd:string,xsd:integer}</sub>

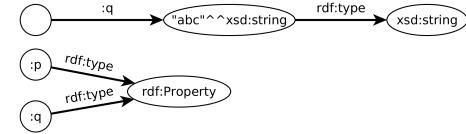

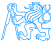

## RDFS-Entailment

RDFS-entailment w.r.t D interprets most RDF and RDFS vocabulary.

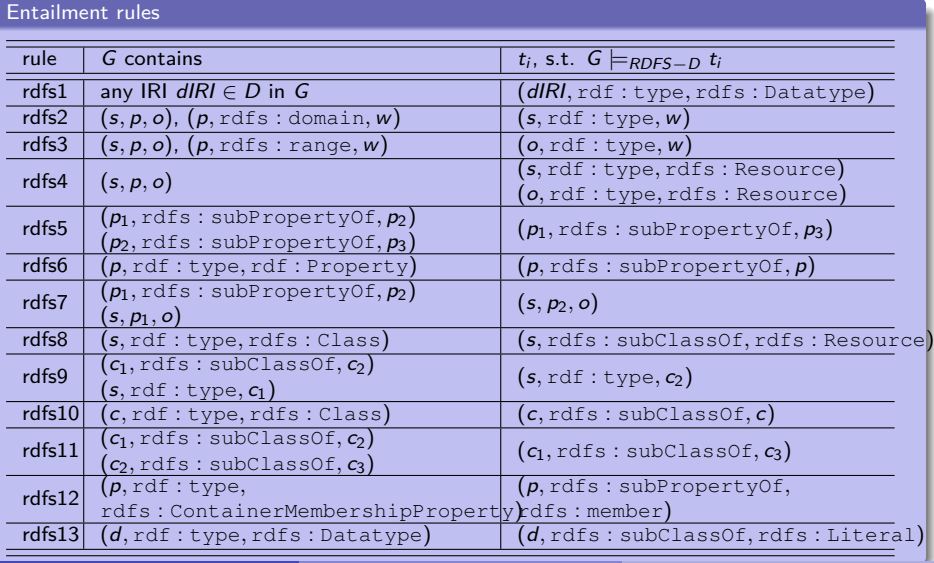

Petr Křemen, Michal Med [Data with Semantics – RDF\(S\)](#page-0-0) October 3, 2019 40 / 43

## RDFS-Entailment Example

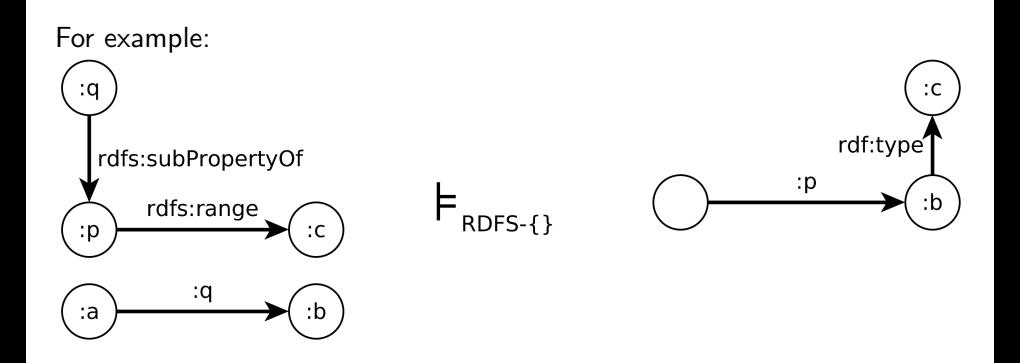

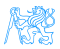

## Entailment Checking

All discussed entailments can be checked by applying the entailment rules on generalized RDF graphs, i.e. **graphs that allow all RDF Terms in all positions – subject, predicate, object**.

### Entailment checking procedure

 $G_1 \models_X G_2$ , iff  $Clos_X(G_1)$  simply entails  $G_2$ , where  $Clos_X(G_1)$  is constructed as follows:

- Add to  $G_1$  all axiomatic triples for  $X \in \{RDF-D, RDFS-D\}$  (visualized in Figure [1,](#page-29-0) resp. Figure [2\)](#page-44-0)
- **2** For each container membership property IRI p occuring in  $G_1$ , add to  $G_1$  corresponding axiomatic triples for X containing p.
- **3** If no triples were added in the previous step, add axiomatic triples for X containing  $\text{rdf:1}.$

**4** Apply rules for X (i.e.  $\{GrdfD1, rdfD2\}$  for  $X = RDF$ , or  ${Grdf1, rdfD2, rdfs1, ..., rdfs13}$  for  $X = RDFS$ ) with  $D = \{ rdf : \text{langString} \, \text{xsd} : \text{string} \}$ , until exhaustion.

## <span id="page-65-0"></span>Entailment Checking Complexity

- the previous procedure is finite and polynomial
- **•** simple entailment checking itself is NP
- the less blank nodes, the more efficient

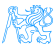